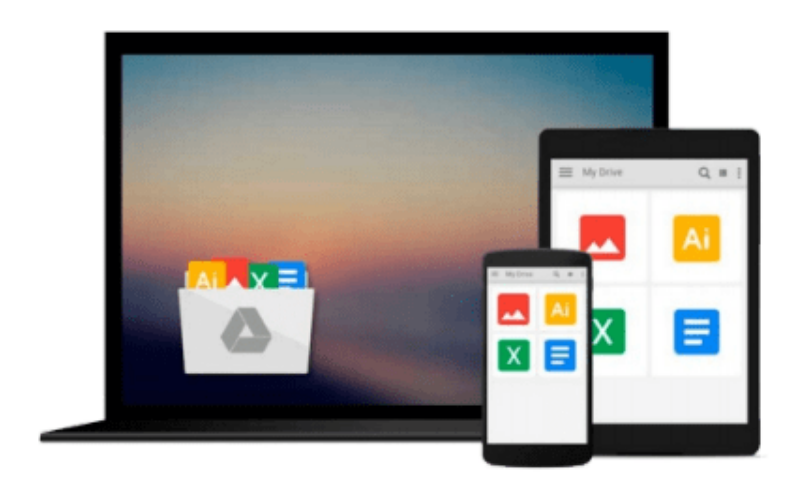

 $\equiv$ 

# **After life**

*Michael Harold Brown*

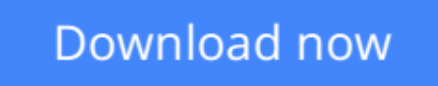

[Click here](http://youkof.club/go/read.php?id=B005TKJ37W) if your download doesn"t start automatically

# **After life**

Michael Harold Brown

### **After life** Michael Harold Brown

What happens when we die: Heaven, hell, purgatory: how to we avoid the dark reaches of the afterlife and find the great Light and bliss of paradise?

**[Download](http://youkof.club/go/read.php?id=B005TKJ37W)** [After life ...pdf](http://youkof.club/go/read.php?id=B005TKJ37W)

**[Read Online](http://youkof.club/go/read.php?id=B005TKJ37W)** [After life ...pdf](http://youkof.club/go/read.php?id=B005TKJ37W)

**Download and Read Free Online After life Michael Harold Brown**

#### **From reader reviews:**

#### **William Coker:**

The actual book After life will bring one to the new experience of reading the book. The author style to clarify the idea is very unique. In case you try to find new book to see, this book very ideal to you. The book After life is much recommended to you you just read. You can also get the e-book in the official web site, so you can easier to read the book.

#### **Janelle Smith:**

Many people spending their time frame by playing outside with friends, fun activity using family or just watching TV 24 hours a day. You can have new activity to spend your whole day by reading a book. Ugh, you think reading a book can really hard because you have to accept the book everywhere? It all right you can have the e-book, getting everywhere you want in your Smartphone. Like After life which is having the ebook version. So , try out this book? Let's see.

#### **Marcie Johnson:**

E-book is one of source of know-how. We can add our know-how from it. Not only for students and also native or citizen need book to know the revise information of year to year. As we know those books have many advantages. Beside many of us add our knowledge, also can bring us to around the world. With the book After life we can get more advantage. Don't you to definitely be creative people? To become creative person must like to read a book. Just simply choose the best book that suitable with your aim. Don't become doubt to change your life by this book After life. You can more attractive than now.

#### **Joel Padilla:**

A lot of people said that they feel weary when they reading a e-book. They are directly felt it when they get a half parts of the book. You can choose typically the book After life to make your own personal reading is interesting. Your personal skill of reading talent is developing when you such as reading. Try to choose easy book to make you enjoy to read it and mingle the impression about book and reading especially. It is to be first opinion for you to like to start a book and read it. Beside that the book After life can to be a newly purchased friend when you're feel alone and confuse in doing what must you're doing of the time.

# **Download and Read Online After life Michael Harold Brown #1EIQFP2N9R4**

## **Read After life by Michael Harold Brown for online ebook**

After life by Michael Harold Brown Free PDF d0wnl0ad, audio books, books to read, good books to read, cheap books, good books, online books, books online, book reviews epub, read books online, books to read online, online library, greatbooks to read, PDF best books to read, top books to read After life by Michael Harold Brown books to read online.

### **Online After life by Michael Harold Brown ebook PDF download**

### **After life by Michael Harold Brown Doc**

**After life by Michael Harold Brown Mobipocket**

**After life by Michael Harold Brown EPub**

**After life by Michael Harold Brown Ebook online**

**After life by Michael Harold Brown Ebook PDF**